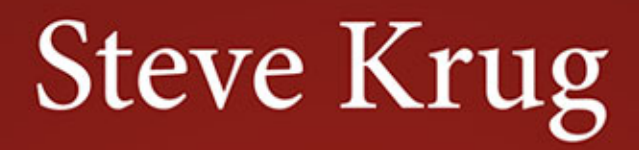

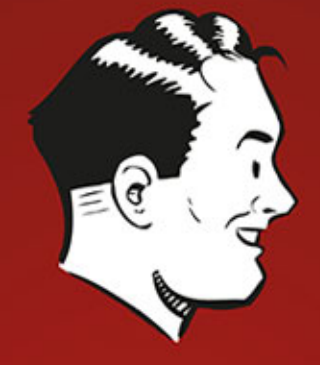

# NIEKAŻ IVII MYŚLEĆ

O życiowym podejściu do funkcjonalności stron internetowych Wydanie III

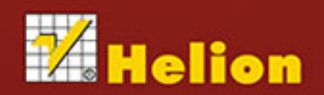

Tytuł oryginału:

Tłumaczenie: Piotr Cieślak z wykorzystaniem fragmentów książki "Nie każ mi myśleć! O życiowym podejściu do funkcjonalności stron internetowych. Wydanie II" w tłumaczeniu Krzysztofa Jurczyka

ISBN: 978-83-246-9274-3

Authorized translation from the English language edition, entitled: DON'T MAKE ME THINK, REVISITED: A COMMON SENSE APPROACH TO WEB USABILITY Third Edition; ISBN: 0321965515; by Steve Krug; published by Pearson Education, Inc, publishing as New Riders Publishing. Copyright © 2014 by Stephen Krug

All rights reserved. No part of this book may be reproduced or transmitted in any form or by any means, eklectronic or mechanical, including photocopying, recording or by any information storage retrieval system, without permission from Pearson Education, Inc.

Polish language edition published by HELION S.A. Copyright © 2014.

Wszelkie prawa zastrzeżone. Nieautoryzowane rozpowszechnianie całości lub fragmentu niniejszej publikacji w jakiejkolwiek postaci jest zabronione. Wykonywanie kopii metodą kserograficzną, fotograficzną, a także kopiowanie książki na nośniku filmowym, magnetycznym lub innym powoduje naruszenie praw autorskich niniejszej publikacji.

Wszystkie znaki występujące w tekście są zastrzeżonymi znakami firmowymi bądź towarowymi ich właścicieli.

Autor oraz Wydawnictwo HELION dołożyli wszelkich starań, by zawarte w tej książce informacje były kompletne i rzetelne. Nie bierze jednak żadnej odpowiedzialności ani za ich wykorzystanie, ani za związane z tym ewentualne naruszenie praw patentowych lub autorskich. Wydawnictwo HELION nie ponosi również żadnej odpowiedzialności za ewentualne szkody wynikłe z wykorzystania informacji zawartych w książce.

Wydawnictwo HELION ul. Kościuszki 1c, 44-100 GLIWICE tel. 32 231 22 19, 32 230 98 63 e-mail: *helion@helion.pl* WWW: *http://helion.pl* (księgarnia internetowa, katalog książek)

Drogi Czytelniku! Jeżeli chcesz ocenić tę książkę, zajrzyj pod adres *http://helion.pl/user/opinie/nieka3* Możesz tam wpisać swoje uwagi, spostrzeżenia, recenzję.

Printed in Poland.

- [Kup książkę](http://helion.pl/rf/nieka3)
- 
- $\cdot$  Oceń książkę • Oceń książkę
- 
- Kurtygarnia internetowa • Lubię to! » Nasza społeczność

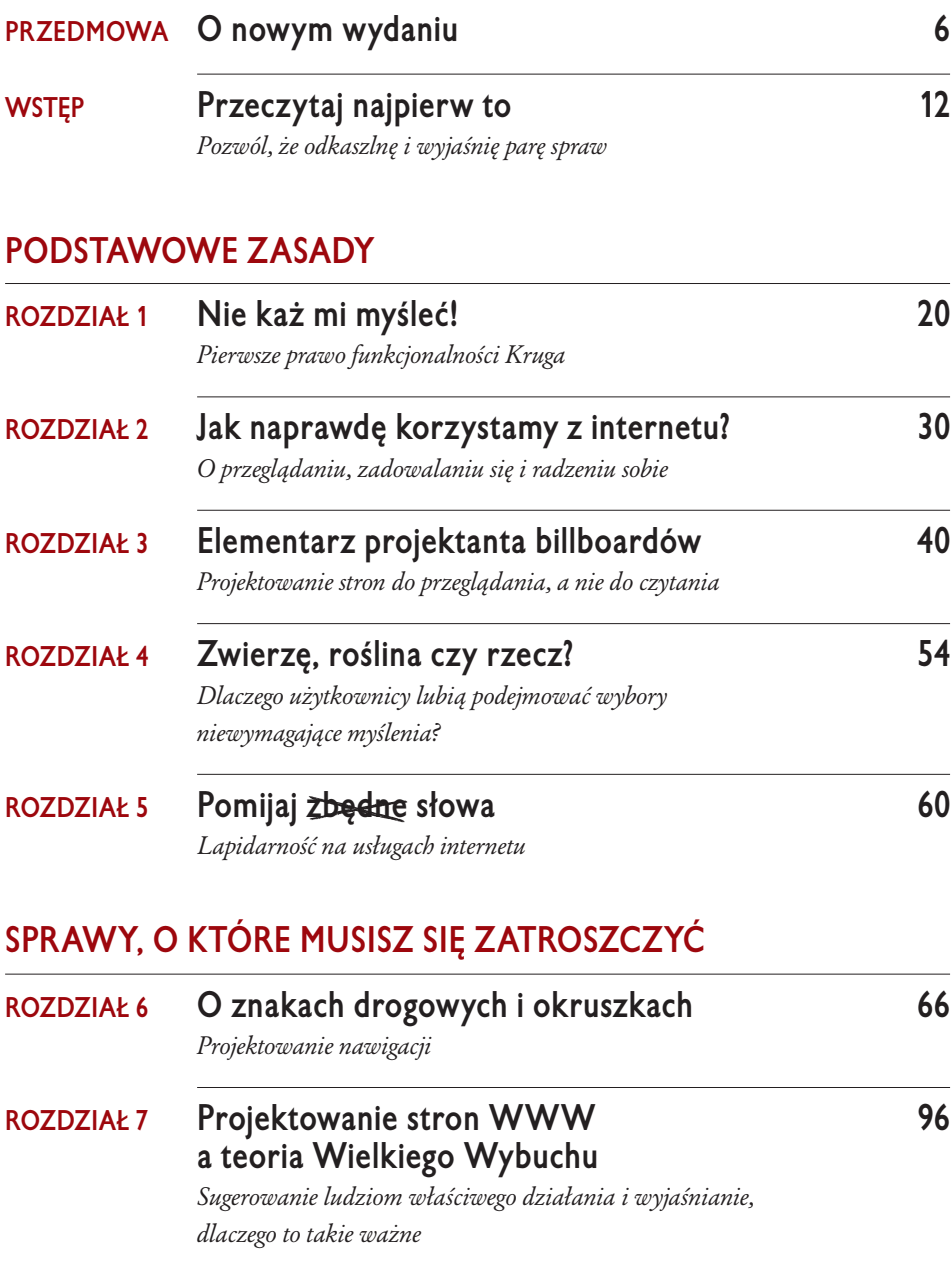

### **JAK SIĘ UPEWNIĆ, ŻE NAPRAWDĘ CI SIĘ UDAŁO**

## **ROZDZIAŁ 8 O trudnej przyjaźni między farmerem 114 a hodowcą bydła**

*Dlaczego większość kłótni o funkcjonalności jest stratą czasu i jak ich unikać*

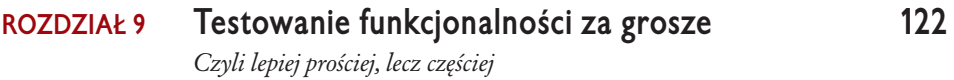

#### **ISTOTNE PROBLEMY I WPŁYWY Z ZEWNĄTRZ**

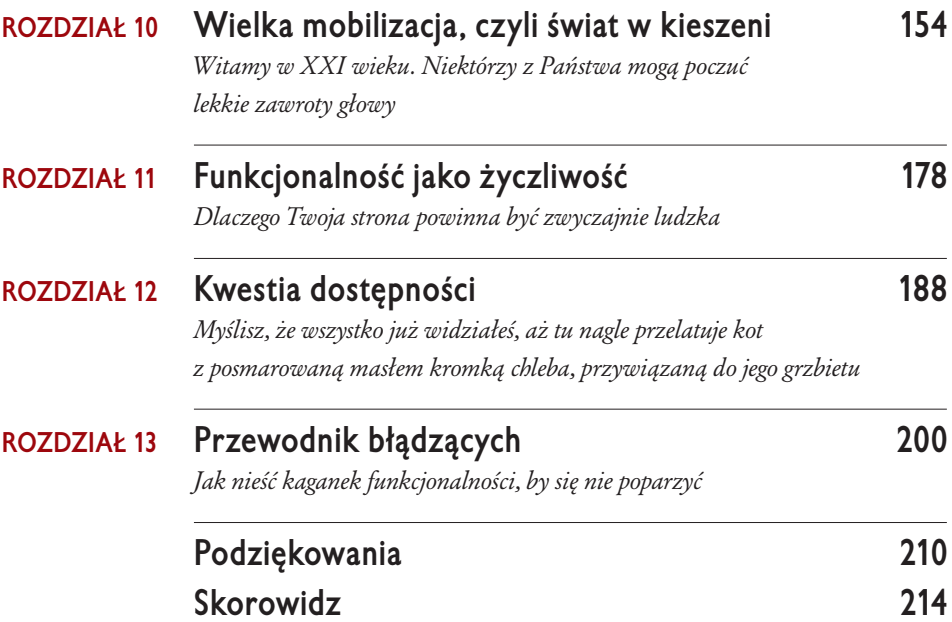

ROZDZIAŁ

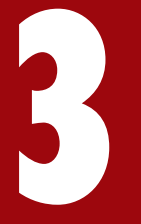

# **Elementarz projektanta billboardów**

PROJEKTOWANIE STRON DO PRZEGLĄDANIA, A NIE DO CZYTANIA

#### *Nie bierz setką/Tego zakrętu Nie lubimy/Tracić klientów/Burma-Shave!*

— CYKL PRZYDROŻNYCH TABLIC REKLAMUJĄCYCH KREM DO GOLENIA, CIRCA 1935

ając na uwadze, że goście Twojej strony tylko ją przeglądają, musisz zatroszczyć się o kilka istotnych spraw, aby mieć pewność, że dostrzegą i zrozumieją wszystko to, czego potrzebują, a także w jak największej mierze to, na czym zależy *Tobie*:

- Przestrzegaj utartych konwencji.
- Utwórz czytelną hierarchię elementów.
- Podziel stronę na funkcjonalne obszary.
- Wyraźnie wyróżnij elementy, które można kliknąć.
- Ogranicz chaos na stronie do minimum.
- Opracuj treść tak, by ułatwiała szybkie przeglądanie.

# **Przestrzegaj utartych konwencji**

Jedna z najlepszych metod na ułatwienie odbiorcy zrozumienia intencji autora, nawet jeśli ów odbiorca bardzo się spieszy, polega na przestrzeganiu istniejących konwencji powszechnie stosowanych albo utartych standardów. Oto przykłady:

■ **Znaki STOP**. Zważywszy na to, jak ważne jest, by kierowcy dostrzegali je i poznawali na pierwszy rzut oka, z dużej odległości, niezależnie od warunków pogodowych i oświetleniowych, trudno nie docenić faktu, iż znaki STOP niemal wszędzie wyglądają tak samo. (Owszem, w różnych krajach dzielą je drobne różnice, ale zasadniczo projekt tych znaków jest praktycznie identyczny na całym świecie).

W tym przypadku konwencja obejmuje charakterystyczny kształt, napis "STOP", bardzo zauważalny kolor (kontrastujący z niemal każdym naturalnym otoczeniem), standardowy rozmiar, wysokość i umiejscowienie.

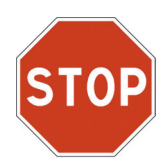

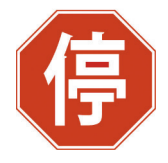

■ **Prowadzenie samochodu**. Wyobraź sobie, że chcesz wypożyczyć samochód i nie wiesz, czy pedał gazu będzie się znajdował po prawej stronie albo czy klakson będzie jak zwykle na kierownicy.

W ciągu minionych dwudziestu lat wiele utartych schematów projektowania stron WWW uległo zmianie. Jako użytkownicy nauczyliśmy się oczekiwać wielu rzeczy, na przykład:

- **W** jaki sposób będą rozlokowane typowe elementy strony. Na przykład logo albo symbol serwisu powinny się znajdować w lewym górnym rogu (przynajmniej w tych krajach, w których czyta się od strony lewej do prawej), natomiast główne elementy nawigacji będą umieszczone poziomo u góry bądź po lewej stronie.
- **Jak funkcionują pewne mechanizmy.** Na przykład niemal wszystkie sklepy internetowe posługują się metaforą "koszyka" i są wyposażone w podobne formularze, umożliwiające określenie metody płatności, adresu dostawy itd.
- Jak wyglądają poszczególne **elementy**. Wiele elementów stron ma charakterystyczny, typowy wygląd, na przykład ikony symbolizujące, że mamy do czynienia z materiałem wideo, ikona wyszukiwania czy przyciski prowadzące do serwisów społecznościowych.

Powstały też pewne konwencje dotyczące konstruowania różnych *rodzajów stron WWW*  — sklepów, szkół, blogów, restauracji, filmów, etc. —

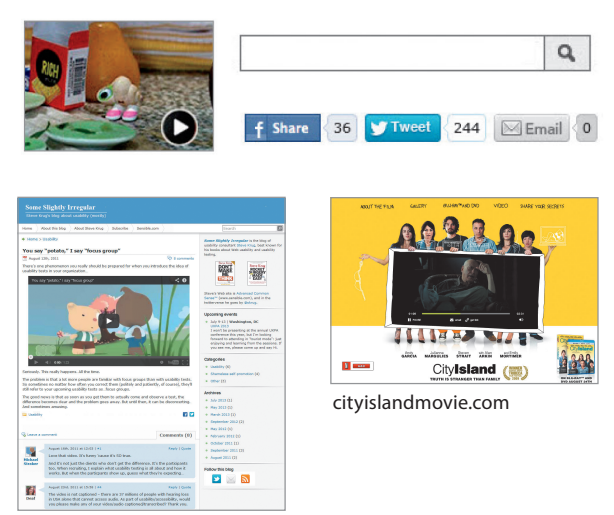

SomeSlightlyIrregular.com

ponieważ strony w każdej z tych kategorii pełnią bardzo podobne funkcje.

Tego rodzaju standardy nie wzięły się znikąd — wszystkie zaczęły swoje życie jako czyjś błyskotliwy pomysł. Jeśli jakiś pomysł się sprawdzi, to inni projektanci zaczynają powielać go na kolejnych stronach, aż wreszcie użytkownicy opatrzą się z nim na tyle, że nie wymaga wyjaśnień.

Poprawnie użyte, zwyczajowe normy ułatwiają użytkownikom życie, gdyż pozwalają uniknąć ciągłego zastanawiania się, do czego służy to czy owo i jak należy postępować na odwiedzanych stronach.

Z konwencjami jest jednak pewien problem projektanci raczej niechętnie się do nich odwołują.

#### Zamiast skwapliwie

wykorzystywać konwencje, autorzy stron WWW niejednokrotnie próbują ponownie wynaleźć koło. Powodem tego jest najczęściej ich przekonanie (niesłuszne), że zostali zatrudnieni, aby zrobić coś nowego i innego, a nie powielać istniejące rozwiązania. Nie wspominam już o fakcie, że pochwały przełożonych, nagrody czy oferty dobrej pracy rzadko biorą się z powodu "najlepszego wykorzystywania konwencji".

リアルタイム経営こそ、IT戦略 FUTURC TBS Newsl **Contract Contract Contract TANK TOWN TOO** 三线电路开开不通 -23 429.9.9

Chcesz dowodów na to, że przestrzeganie konwencji pomaga? Popatrz na tę stronę: choć zapewne nie rozumiesz z niej ani słowa, to łatwo się domyślasz, jaka jest rola poszczególnych elementów, gdyż zostały zaprojektowane według utartych norm

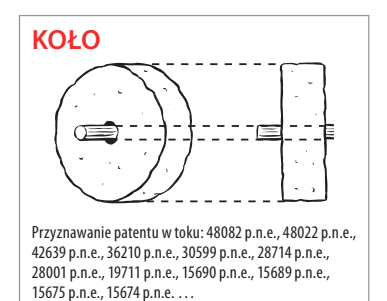

Zdarza się, że czas spędzony nad powtórnym wymyślaniem koła prowadzi do rewolucyjnego odkrycia nowego urządzenia tocznego. Częściej jednak jest to po prostu strata czasu.

Jeśli zamierzasz wprowadzać innowacje, powinieneś zdawać sobie sprawę z wartości tego, co zamierzasz zastąpić (jak powiedziałby Bob Dylan: "Żeby żyć ponad regułami, musisz być pewien, czego chcesz"), tymczasem utartych schematów bardzo często się nie docenia. Doskonałym przykładem są niestandardowe paski przewijania. Za każdym razem, gdy projektant decyduje się na opracowanie od zera własnych, nietypowych pasków przewijania — na ogół po to, by były ładniejsze — rezultat niemal zawsze niezbicie dowodzi tego, że autor nie zdawał sobie sprawy, ile setek albo tysięcy godzin pracy wymagała ewolucja standardowych, systemowych pasków.

Jeśli nie chcesz korzystać z utartych schematów, musisz się upewnić, że to, czym zamierzasz je zastapić, jest co najmniej tak intuicyjne — czyli równie dobre — jak rozwiązanie, z którego zrezygnowałeś, bądź jest to rzecz na tyle nowatorska, że warto poświęcić trochę czasu, żeby się jej nauczyć.

Mam dla Ciebie następującą radę. Wprowadzaj innowacje, gdy jesteś *pewny*, że masz lepszy pomysł, a w przeciwnym razie wykorzystuj istniejące konwencje.

Nie zrozum mnie źle — w żadnym razie nie zamierzam Cię zniechęcać do kreatywności. Uwielbiam innowacyjne, oryginalne projekty stron WWW.

Jednym z moich ulubionych przykładów jest serwis Harlem.org. Cały projekt został opracowany na bazie słynnego zdjęcia Arta Kane'a z sierpnia 1957 roku, przedstawiającego 57 jazzmanów pozujących przed kamienicą w Harlemie. Zamiast odsyłaczy tekstowych albo menu nawigacja została skonstruowana właśnie w oparciu o tę fotografię.

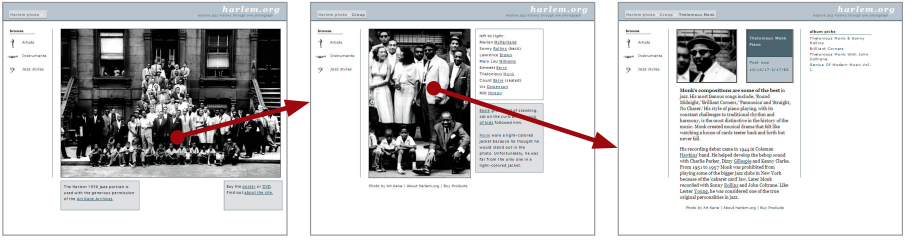

Kliknięcie w wybranym miejscu zdjęcia…

…otwiera stronę ze spisem widocznych tam ludzi…

…z poziomu którego można wyświetlić szczegółowe informacje na ich temat

To rozwiązanie jest nie tylko intuicyjne i ciekawe, ale też przystępne i łatwe w obsłudze. A ponieważ twórcy mieli świadomość tego, że po jakimś czasie ta nietypowa forma

może się znudzić, zaproponowali także alternatywną, konwencjonalną metodę nawigacji w oparciu o kategorie.

Zasadniczo możesz — a wręcz *powinieneś* — być tak twórczy i innowacyjny, jak tylko chcesz, a także uatrakcyjniać projekt, jak tylko uznasz za stosowne, *dopóki jesteś pewien, że jest on nadal praktyczny w obsłudze*.

I jeszcze kwestia konsekwencji.

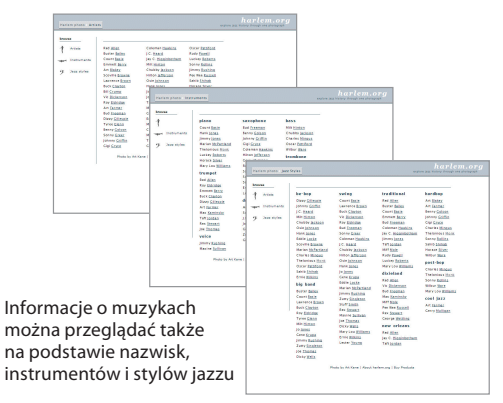

Często się słyszy, że konsekwencja, spójność, to sprawy nadrzędne. Wiele sporów na temat projektów kończy się argumentem w rodzaju: "Nie możemy tego zrobić. To wprowadziłoby niespójność".

Do spójności projektu strony WWW albo aplikacji *rzeczywiście* warto dążyć. Jeśli na przykład kontrolki nawigacji zawsze wyglądają tak samo i znajdują się w jednym miejscu, to użytkownik nie musi tracić czasu na poszukiwania i zastanawiać się nad ich obsługą. Ale w pewnych przypadkach *drobna* niekonsekwencja może się przyczynić do poprawienia przejrzystości projektu.

Proponuję zapamiętać następującą regułę:

#### PRZEJRZYSTOŚĆ JEST WAŻNIEJSZA OD KONSEKWENCJI

Jeśli za sprawą wprowadzenia *drobnej* niekonsekwencji możesz *znacznie* poprawić przejrzystość, postaw na to drugie.

# **Utwórz czytelną hierarchię elementów**

Następnym ważnym sposobem na ułatwienie odbioru strony wiecznie spieszącemu się użytkownikowi jest zapewnienie odpowiedniego wyglądu wszystkim elementom strony, tak aby wszelkie zależności między tymi elementami były wyczuwane intuicyjnie. Użytkownik musi być pewny, które elementy są najważniejsze, które mają podobne znaczenie, a które wchodzą w skład innych. Innymi słowy, każda strona powinna być skonstruowana według wyraźnej, czytelnej hierarchii.

Strony zaprojektowane zgodnie z tą zasadą mają trzy charakterystyczne cechy.

■ Im coś jest ważniejsze, tym bardziej się **wyróżnia**. Najważniejsze nagłówki mogą być napisane na przykład większą lub pogrubioną czcionką, wyróżnione kolorem; można też oddzielić je pustą przestrzenią od reszty zawartości lub umieścić bliżej górnej krawędzi strony.

#### **Bardzo ważne**

#### **Trochę mniej ważne**

Zupełnie mało ważne

- Elementy powiązane ze sobą logicznie muszą **być powiązane również w sposób wizualny**. Elementy, które są do siebie podobne, można umieścić w jednej grupie pod odpowiednim nagłówkiem, sformatować podobnym stylem lub umiejscowić w osobnej części strony.
- **Elementy powinny być wizualnie "zagnieżdżone", aby ich przynależność była wyraźnie określona**. Przykładowo nagłówek działu ("Książki informatyczne") powinien znajdować się powyżej tytułu danej pozycji w tym dziale (konkretnej książki) i wizualnie obejmować cały obszar treści strony, co wskazuje, że jest to dział dotyczący tylko pozycji danego typu (różnych książek). Z kolei tytuł książki powinien obejmować wszystkie elementy ją opisujące.

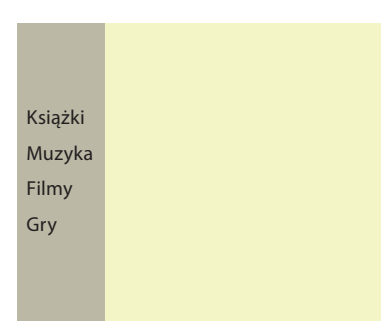

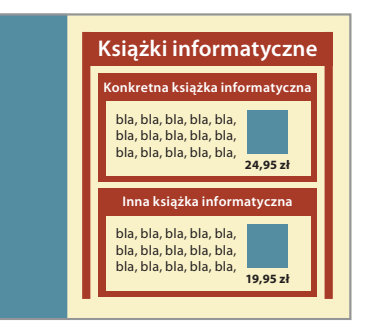

Stosowanie hierarchii wizualnej to nic nowego. Na każdej stronie gazety codziennej wykorzystywane są techniki takie jak wyróżnianie elementów, grupowanie i zagnieżdżanie — ma to na celu wizualne uporządkowanie treści, zanim jeszcze zaczniemy ją czytać. *To* zdjęcie dotyczy *tego* tekstu, ponieważ oba łączy *ten* nagłówek. *Ten* artykuł jest najważniejszy, ponieważ posiada największy nagłówek i został umieszczony w najważniejszym miejscu na stronie.

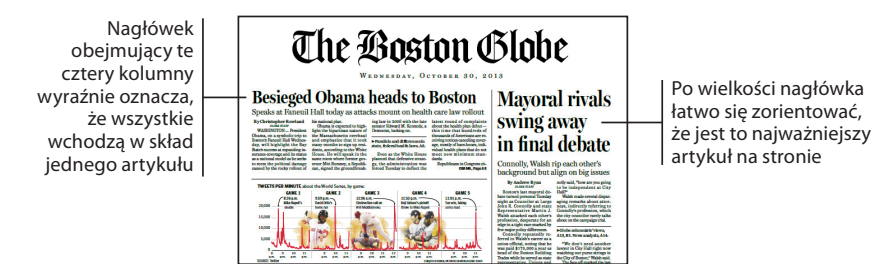

Każdy z nas codziennie ma do czynienia z tego rodzaju hierarchiami i podświadomie je analizuje. Dzieje się to jednak tak szybko, że zdajemy sobie z tego sprawę tylko wtedy, gdy *nie możemy* tego zrobić — kiedy wskazówki wizualne (lub ich brak) zmuszają nas do myślenia.

Prawidłowo zastosowana hierarchia wizualna polega na wstępnym przetworzeniu strony; zorganizowaniu i uporządkowaniu jej zawartości w taki sposób, że możemy ją przyswoić błyskawicznie i niemal bez wysiłku.

Gdy jednak strona nie posiada prawidłowo zbudowanej hierarchii wizualnej np. wówczas gdy wszystko wygląda na jednakowo ważne — jesteśmy zmuszeni do samodzielnego przeglądania strony w poszukiwaniu odpowiednich wyrazów

i zwrotów, a potem ułożenia własnego obrazu tego, co jest najważniejsze i jak wszystko jest zorganizowane. Wymaga to o wiele większego nakładu pracy z naszej strony. W tym przypadku nieprawidłowa

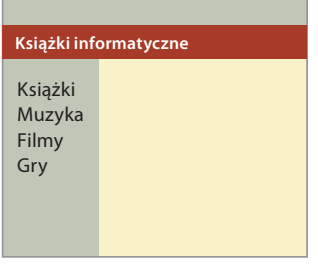

hierarchia wizualna sugeruje, że wszystkie główne działy serwisu należą do działu "Książki informatyczne"

[ **47** ]

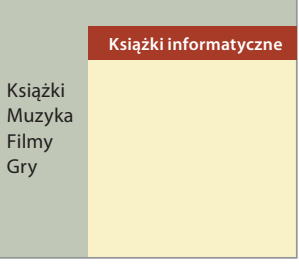

Odpowiednie umiejscowienie nagłówka poprawia czytelność zależności

Analizowanie projektu, którego hierarchia wizualna jest choć w niewielkim stopniu wadliwa — na przykład nagłówki obejmują elementy niezwiązane ze sobą — jest jak czytanie niedbale zbudowanego zdania ("Bill kupił stary samochód do spółki ze stryjem, którym dojeżdża do pracy").

Mimo że najczęściej nie mamy większych problemów ze zrozumieniem tego rodzaju zdań, to jednak niechlujny szyk słów na chwilę wytrąca z rytmu i niepotrzebnie zmusza do zastanowienia się.

# **Podziel stronę na funkcjonalne obszary**

W idealnym przypadku użytkownicy mogą na każdej prawidłowo zaprojektowanej stronie WWW zagrać z łatwością w internetową wersję amerykańskiego teleturnieju *\$25 000 Pyramid*<sup>1</sup> . Chodzi mi o to, że gdy wstępnie rozejrzą się po stronie, bez problemów powinni po wskazaniu różnych jej obszarów opisać ich przeznaczenie: "Opis zawartości strony!", "Odnośniki do artykułów dnia!", "Lista produktów firmy!", "Rzeczy, które chcą mi sprzedać!", "Pasek ułatwiający nawigowanie na stronie!".

Dzielenie strony na obszary jest bardzo ważne, ponieważ pozwala użytkownikom na szybkie podjęcie decyzji, na których częściach strony mają się skupić, a które mogą bezpiecznie pominąć. Wyniki badań polegających na śledzeniu wzroku użytkownika sugerują, że ludzie bardzo szybko podejmują decyzję o tym, które części zawierają potencjalnie przydatne informacje, wskutek czego prawie nigdy nie interesuje ich pozostała zawartość — omijają ją tak, jakby w ogóle nie istniała. (Skrajnym przykładem może być całkowite zobojętnienie na reklamy; swoista "banerowa ślepota" — zdolność do ignorowania treści, które prawdopodobnie mają charakter promocyjny).

# **Wyraźnie wyróżnij elementy, które można kliknąć**

Ponieważ użytkownicy internetu najczęściej szukają kolejnej rzeczy, którą można kliknąć, ważne jest, aby bardzo wyraźnie oznaczyć takie elementy.

Podczas przeglądania strony szukamy różnorodnych sugestii wizualnych, umożliwiających znalezienie obiektów, które da się kliknąć (albo "stuknąć"

*<sup>1</sup> Teleturniej polegał na tym, że jeden z uczestników dostawał opis jakiejś kategorii, powiedzmy, "przedmioty, które kojarzą się z hydraulikiem", i próbował naprowadzić partnera na jej trop, dając konkretne przykłady ("klucz francuski, urządzenie do cięcia rur, majtki wystające spod roboczych drelichów…").*

w przypadku ekranów dotykowych). Takimi wyróżnikami mogą być kształty (przyciski, zakładki itp.), położenie (na przykład w menu) oraz formatowanie (kolor i podkreślenie)<sup>2</sup>.

Proces poszukiwania w wyglądzie rzeczy wskazówek, które ułatwiają domyślenie się ich zastosowania, nie ogranicza się do stron internetowych. Niezwykle zabawnie

i przystępnie pisze o tym Don Norman w swojej niedawno zaktualizowanej, klasycznej już książce pod tytułem *The Design of Everyday Things*. Okazuje się, że nieustannie szukamy takich wskazówek w naszym otoczeniu (na przykład na podstawie wyglądu klamek staramy się domyślić, czy drzwi należy ciągnąć, czy pchać). Tę książkę warto przeczytać. W życiu nie spojrzysz już na drzwi w ten sam sposób.

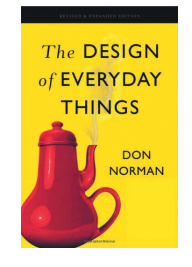

Od samego początku istnienia internetu kwestia łatwości identyfikacji aktywnych elementów na stronach WWW to pojawiała się, to odchodziła w cień.

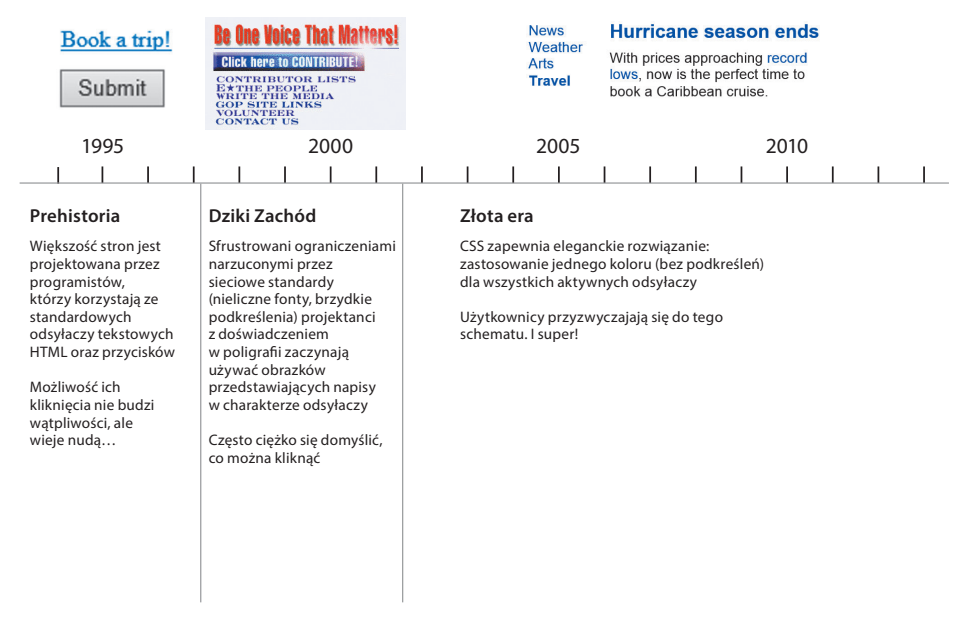

*<sup>2</sup> Ludzie często bazują na tym, że w przeglądarce WWW kursor po wskazaniu odsyłacza zamienia się ze strzałki na rączkę. To jednak wymaga przesuwania kursora po ekranie, co trwa stosunkowo długo. Poza tym ta metoda nie sprawdza się w przypadku urządzeń z ekranami dotykowymi, w których kursora po prostu nie ma.*

W rozdziale 10. przekonasz się jednak, że omawiany problem ponownie daje o sobie znać w świecie projektów mobilnych.

Zasadniczo nie powinieneś mieć problemów, jeśli będziesz używał jednego koloru dla wszystkich odsyłaczy tekstowych i zadbasz o to, by kształt oraz położenie pozostałych odnośników sugerowały, że da się je kliknąć. Unikaj szkolnych błędów w rodzaju zastosowania tego samego koloru dla odsyłaczy i nieaktywnych nagłówków.

# **Ogranicz chaos na stronie do minimum**

Jednym z największych wrogów stron internetowych jest graficzny chaos.

Użytkownicy w różnym stopniu tolerują zawiłość i chaos; niektórym szum wizualny na stronie nie sprawia żadnego problemu, ale dla wielu innych jest szalenie irytujący. Znam historię użytkowników, którzy naklejali na monitorze karteczki samoprzylepne, żeby zasłonić denerwujące animacje, przeszkadzające im w skupieniu się na tekście.

Istnieją trzy rodzaje zakłóceń utrudniających przeglądanie treści.

■ Krzyk. Gdy każdy element znajdujący się na stronie próbuje zwrócić na siebie uwagę odbiorcy, efekt może być przytłaczający: same oferty kupna, mnóstwo wykrzykników, różnych krojów pisma i rażących kolorów, dużo hałasu i krzyku! Automatyczne pokazy slajdów, animacje, wyskakujące okienka i niekończący się strumień nowych reklam!

Prawda jest taka, że nie da się zaakcentować *wszystkiego*. Krzyk jest na ogół następstwem niepodjęcia trudnej decyzji o tym, jakie elementy strony rzeczywiście są ważne, i rezygnacji ze stworzenia wizualnej hierarchii, która pokieruje użytkownika do kluczowych aspektów strony.

- **Dezorganizacja**. Niektóre strony wyglądają jak mieszkanie po splądrowaniu przez rabusiów: wszystko jest porozrzucane dookoła. Świadczy to o nonszalancji projektanta, który nie wyrównał poszczególnych elementów strony do siatki kolumn i wierszy.
- **Przeładowanie**. Wszyscy chyba znamy strony zwłaszcza strony główne które są *przeładowane*. Efekt przypomina skrzynkę pocztową zapchaną po brzegi mailami i biuletynami z serwisów internetowych, których autorzy wyszli z założenia,

że jedne odwiedziny upoważniają do zalewania odbiorcy stosem niechcianej korespondencji. W takim chaosie trudno znaleźć naprawdę istotne wiadomości. Inżynierowie nazywają takie zjawisko małym odstępem sygnału od szumu: mnóstwo hałasu, niewiele konkretnych informacji, a te, które są, zostały zagłuszone.

Podczas projektowania stron WWW dobrze jest wyjść z założenia, że *wszystko*  jest wizualnym szumem (podejście typu "winny, dopóki nie udowodni swojej niewinności"), i pozbyć się wszystkiego, co niewiele wnosi do projektu. W świetle ograniczonego czasu i uwagi użytkownika każdy nadmiarowy element jest zwyczajnie zbędny.

# **Opracuj treść tak, by ułatwiała szybkie przeglądanie**

Sporo czasu — być może nawet większość — spędzanego na stronach WWW internauci poświęcają na przeglądanie tekstu w poszukiwaniu jakiejś informacji.

Sposób formatowania tekstu może im to zdecydowanie ułatwić.

Oto najważniejsze kwestie, które warto uwzględnić, aby Twoje projekty sprzyjały szybkiemu przeglądaniu:

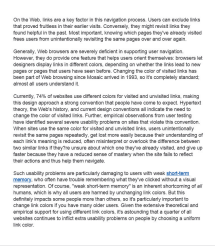

The Price of Uniform Link Cold

Którą z tych stron wolałbyś przejrzeć?

**■ Stosuj wiele nagłówków.** Dobrze napisane, przemyślane nagłówki rozsiane w tekście działają jak nieformalny konspekt albo spis treści strony. Informują odbiorcę, czego się może spodziewać w danych akapitach albo — jeśli są mniej dosłowne — intrygują i zachęcają do czytania. Tak czy owak, ułatwiają czytelnikowi podjęcie decyzji o tym, czy dany fragment warto przeczytać albo choć przejrzeć, czy lepiej go pominąć.

Zasadniczo staraj się stosować więcej nagłówków, niż uważasz za konieczne, i nie żałuj czasu na ich opracowanie.

Zatroszcz się też o właściwe sformatowanie śródtytułów. Poniżej opisałem dwie ważne, często jednak pomijane kwestie dotyczące zastosowania stylów.

Jeśli używasz kilku stopni nagłówków, koniecznie opracuj je tak, by nie można było ich pomylić. Możesz to osiągnąć poprzez powiększenie tekstu proporcjonalnie do stopnia nagłówka lub pozostawienie większej ilości miejsca ponad nim.

I druga sprawa, nawet ważniejsza — nie pozwól, żeby nagłówki "pływały" w tekście. Zadbaj o to,

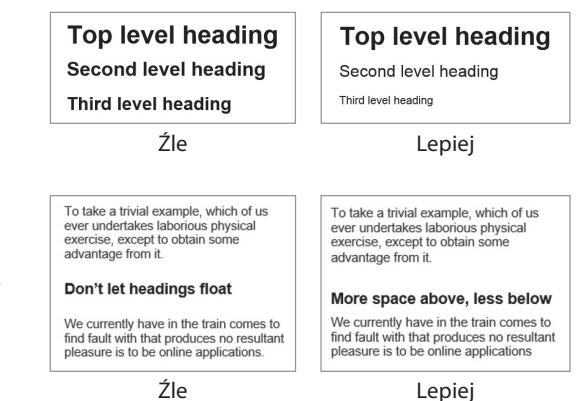

by znajdowały się bliżej akapitu, który poprzedzają, niż tego, po którym następują. To naprawdę sprawia ogromną różnicę.

■ **Ogranicz długość akapitów**. Długie akapity stawiają czytelnika przed czymś, co Caroline Jarrett i Ginny Redish, specjalistki od projektowania i funkcjonalności stron, nazywają "ścianą tekstu". Są przytłaczające, utrudniają użytkownikowi przebrnięcie przez materiał i są trudniejsze do przejrzenia niż kilka osobnych, krótszych akapitów.

Być może uczono Cię, że każdy akapit powinien zaczynać się od zdania wprowadzającego, mieć rozwinięcie i zakończenie, ale czytanie w internecie rządzi się innymi prawami. Nawet pojedyncze zdania dobrze jest czasem wyodrębnić w postaci akapitu.

Jeśli przyjrzysz się długiemu akapitowi, niemal zawsze wpadniesz na jakiś sensowny pomysł podzielenia go na dwie części. Spróbuj nabrać takiego nawyku.

¢ **Używaj list**. Wyjdź z następującego założenia: niemal wszystko, co *da się*  przedstawić w postaci listy, zapewne *dobrze byłoby* właśnie tak opracować. Przejrzyj

tekst pod kątem serii pozycji rozdzielonych przecinkami albo średnikami, a być może znajdziesz fragmenty nadające się do tego rodzaju przeróbki.

- Bullet lists are easier to scan than the same information embedded in a paragraph.
- They add visual interest to the page.
- They're not as intimidating as an unbroken wall of words.

Źle Lepiej

Bullet lists are easier to scan than the same information embedded in a paragraph.

• They add visual interest to the page • They're not as intimidating as an unbroken wall of words

W celu poprawienia czytelności nieznacznie zwiększ zwykłe odstępy pomiędzy punktami na liście.

¢ **Wyróżnij ważne pojęcia**. Przeglądanie stron polega w dużej mierze na szukaniu kluczowych słów i określeń. Wyróżnienie najważniejszych haseł przez pogrubienie pierwszego wystąpienia ułatwia ich lokalizację. (Jeśli są to zarazem odsyłacze, to oczywiście sam styl odsyłacza powinien wystarczyć jako wyróżnienie). Nie wyróżniaj jednak zbyt wielu rzeczy, bo zmniejszysz skuteczność tej metody.

Jeżeli chcesz poznać od podszewki techniki formatowania treści ułatwiające jej przeglądanie (a także wiele innych zagadnień związanych z publikowaniem tekstu na ekranie), to poszukaj (najbliższego!) urządzenia podłączonego do internetu i zamów książkę Ginny Redish pod tytułem *Letting Go of the Words*.

A przy okazji zamów jeszcze jeden egzemplarz dla kogoś, kto pisze, redaguje albo w dowolny inny sposób jest związany z cyfrową publikacją treści. Zaskarbisz sobie jego dozgonną wdzięczność.

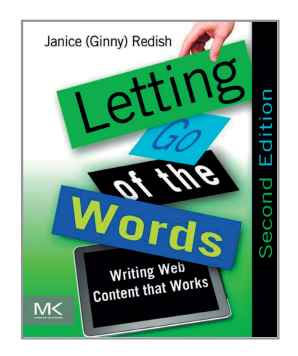

50 milisekund na ocenę strony, 102

#### **A**

affordances, 163 agile, 14 akapity, 52 aktualne położenie, 89 wyróżnienie, 90 aktualności, 98 alt, 196 analiza ilościowa, 131 jakościowa, 131 projektu, 157 architektura informacji, 15, 201 ASketch, 171 autoreklama, 98

#### **B**

badania fokusowe, 124 zastosowanie, 125 banerowa ślepota, 48 bieżąca lokalizacja, 90 błędy obsługi, 186 Brundlefly, 174

#### **C**

chaos, 50 Clear, 168 czołówka, 62 czytniki ekranu, 195

#### **D**

dezorganizacja, 50 dokonywanie wyboru, 58 dostępność, 189 obawy programistów, 191 obserwacje użytkowników niepełnosprawnych, 195 poprawianie, 194 sprawdzanie poprawności kodu, 193 usuwanie przeszkód, 194 wprowadzanie zmian, 196 źródła, 196 dowiedz się więcej, 105

# **Skorowidz**

#### **E**

ekspercka analiza funkcjonalności, 13 elementy obniżające poziom zaufania, 182 zmuszające do myślenia, 24 zwiększające poziom zaufania, 184 elementy strony które można kliknąć, 48 powiązane logicznie, 46 rozlokowanie, 42 ważność, 46 wygląd, 45 wyróżnianie, 48 zagnieżdżenie, 46 eliminowanie wątpliwości, 27 etykiety, 111

#### **F**

facilitator, 134 formatowanie treści, 53 formularze, 79 opisy pól, 208 zwiększenie dostępności, 197 Frequently Asked Questions, 185 funkcjonalność, 10, 19, 206 a projektowanie, 201 aplikacji mobilnych, 167 definicja, 167 przekonywanie o wartości, 202 właściwości, 19

#### **G**

gadka szmatka, 62 graficzny chaos, 50

#### **H**

hierarchia elementów, 45 cechy stron, 46 hierarchia treści, 75 hierarchia wizualna, 47 logo, 80 nazwa strony, 87 hover, 164

#### **I**

idea istnienia strony, 105 idea projektu, zrozumienie, 38 identyfikacja aktywnych elementów, 49 identyfikator serwisu, 107 innowacje, 43 instrukcie, 63 użytkowania aplikacji, 169 interfejs użytkownika, 163 spłaszczanie, 164 intuicyjność, 28

#### **J**

jesteś tutaj, 89, 94

#### **K**

kamera Brundlefly, 174 kategorie, 81, 94 klikanie, uciążliwość, 55 klonowanie, 173 kłótnie o funkcjonalności, 115 antidotum, 121 osobiste przyzwyczajenia, 117 zawodowe pasje, 118 kompromis, 157, 192 komunikaty, 166 konsekwencja, 44 konsultant funkcjonalności, 13 kontrast, 197, 208 konwencje, 41 konstruowania stron, 42 nawigacja, 44, 76 wykorzystywanie, 43 wyszukiwarka, 83 korzystanie z internetu, 31 krzyk, 50 kursor, 164

#### **L**

lean, 14 liczba kliknięć, 55 listy, 52 często zadawanych pytań, 185 kategorii, 82 wad funkcjonalnych, 150 z przydatnymi łączami, 82

logo serwisu, 79, 105 atrybuty, 80 strona główna, 82

#### **Ł**

łatwość dostępu, 189 zapamiętywania, 171 łącza do strony głównej, 82 do strony wyszukiwania, 83

#### **M**

mały odstęp sygnału od szumu, 51 manipulowanie, 206 misja, 97, 107 Mobile First, 159 motto, 109

#### **N**

nagłówki, 51 HTML, 197 umieszczanie, 209 narzędzia pomocnicze, 81 sprawdzające poprawność kodu, 193 nauka aplikacji, 168 nawigacja, 44, 67 definicja, 74 funkcje niedoceniane, 75 globalna, 78, 81 hierarchia, 81 kluczowe elementy, 78 konwencje, 76 lokalna, 94 na niższych poziomach, 85 okruszkowa, 91 podstawy, 70 stała, 78, 82 test, 94 wielopoziomowa, 85 wygląd, 77 nazwa serwisu, 79, 94 nazwa strony, 86, 94 odnośnik, 88 zasady, 87 nie każ mi myśleć, 21

normy zwyczajowe, 43 NPS, 181

#### **O**

obserwator, 135 obszary funkcjonalne, 48 odnośniki, 25 przejdź do głównej treści strony, 197 odsyłacze, 53, 55 główne, 81 narzędzia pomocnicze, 82 odwiedzone, 209 serwisy mobilne, 162 ograniczenia, 157 okazje, 98 okienka podpowiedzi, wyskakujące, 59 określanie własnego położenia, 75 opisy tekstowe, 197 opracowanie treści, 51 optymalizacja wyborów, 35 osoby niepełnosprawne, 190

#### **P**

Paper, 168 pierwsze wrażenia, 102 podejmowanie decyzji, 34 pomoc dla użytkownika, 59 wątpliwości, 59 podkategorie, 81 podpowiedzi, 59, 164 podstrony, projektowanie, 104 pojemnościowy ekran dotykowy, 164 pola wyszukiwarki, 83 położenie na stronie, 89 powiększanie, 162 poziom zaufania, 180 obniżanie, 182 zwiększanie, 184 poziomy hierarchii, 84 separatory, 92 prawa funkcjonalności jednoznaczne wybory, 55 lapidarność, 61 nie każ mi myśleć, 21 proces obsługi strony, 70, 72 projektowanie interakcji, 15

projektowanie stron na urządzenia mobilne, 156 schematy, 42 projekty mobilne, 159 płaskie, 164 przeładowanie, 166 skalowalne, 161 prowadzący, 134 przeciążenie reklamowe, 112 przeglądanie stron, 32, 41 szybkie, 51 użytkownicy, 71 zakłócenia, 50 przeglądarka, 36 przejrzystość projektu, 45 przeładowanie, 50, 166 przestrzeganie konwencji, 41 przestrzeń internetowa, 73 przeznaczenie serwisu, 106 przyciski, 25 pytania nieoczywiste, 58

#### **R**

radzenie sobie, 36 efektywność, 38 rejestracja, 98 reklama funkcjonalności, 98 zawartości, 98 ROI, 202

#### **S**

samouczek, 170 satisficing, 34 selekcja, 32 serwisy mobilne, struktura, 160 skalowalność, 161 skłonność do zmian, 29 skróty, 98 slogan reklamowy, 105, 107 cechy, 108 słowa klucze, 33 smartfony, 155 SoundHound, 168 spotkanie podsumowujące, 149 spójność projektu, 45 standardy, 41 starcie kultury reklamy i kultury rzemiosła, 119

strona główna, 74 idea istnienia serwisu, 103, 105 łącza do strony, 82 od czego zacząć, 110 pierwsze odwiedziny, 101 projektowanie, 97, 100 promowanie rzeczy, 111 punkty startowe, 111 utrudnienia, 99 wymagania, 99 zawartość, 97 znaczenie, 104 struktura hierarchii, 84 style, zastosowanie, 52 sugestie wizualne, 48 system instruktażowy, 169 system nawigacji, 67, 78 system pomocy, 169 szukanie, 73 najlepszych rozwiązań, 35 szum wizualny, 50

#### **Ś**

ściana tekstu, 52 ścieżki powrotu, 91 zasady poprawnej implementacji, 92 śródtytuły, 52

#### **T**

tekst alternatywny, 196 drobny, 208 powitalny, 105 teoria Wielkiego Wybuchu, 101 zagłady stada, 112 testowanie, 126 funkcjonalności, 13 mobilne, 172 skrypt, 137 stron konkurentów, 136, 204 tradycyjne podejście, 129 w początkowej fazie projektu, 127 zdalne, 152 bez prowadzącego, 152 zwiększanie dostępności, 194 testy dostępności, 189 nawigacji, 95

testy funkcjonalności, 121 a badania fokusowe, 125 cele, 206 częstotliwość, 130 kiedy testować, 136 liczba uczestników, 131 manipulacje, 206 miejsce przeprowadzenia, 134 na urządzeniach mobilnych, 172 najważniejsze informacje, 126 obserwatorzy, 135 pierwszy, 37 pokazowe, 126 problemy, 149 programy rejestrujące, 134 prowadzący, 134 próbowanie, 152 przebieg, 138 przykładowa sesja, 139 sposoby przeprowadzania, 152 spotkanie podsumowujące, 136, 149 we własnym zakresie, 127, 131 werbowanie uczestników, 133 wybór uczestników, 132 wymówki, 153 zadania, 136 znaczenie, 124 tooltips, 59 tożsamość, 97

#### **U**

UCD, 201, 202 uczestnicy testów, 132 werbowanie, 133 udogodnienia wizualne, 163, 165 Ulubione, 74 urządzenia mobilne, 155 mała przestrzeń życiowa, 159 testowanie funkcjonalności, 172 wydajność, 166 Usability and User Centered Design, 201 User Experience Design, 10, 201 UserTesting.com, 152 UX, 201, 202 UXD, 10, 201 użyteczność, 201

użytkownicy mit zwykłego użytkownika,  $120$ nastawieni na przeglądanie, 71 nastawieni na wyszukiwanie, 70 oczekiwania, 42 testowanie funkcjonalności, 131

#### **W**

wady funkcjonalne, 14, 131 usuwanie, 150 ważne pojęcia, 53 wersje do wydruku, 186 weryfikacja poprawności kodu, 193 wskaźniki, 90 Wstecz, 74 wstępne decyzje, 58 wybory optymalne, 34 wygoda obsługi, 186 wyrażenia oczywiste, 24 wyróżniki, 49 wyszukiwarka, 83

#### **Z**

zachwycający, 167 zadowalanie się, 34 zakładki, 92 forma graficzna, 93 zakłócenia, 50 zakres wyszukiwania, 83 zapach informacji, 55 zasady jak coś działa, 36 postępowania internauty, 32 zbędne słowa, 61 zgadywanie, 35 zmiana rozmiaru tekstu, 189 zrozumienie zasady działania, 37 zwięzłość, 61 zwinne zarządzanie projektem, 14 zwrot z inwestycji, 202 zwykły użytkownik, 120

#### **Ż**

życzliwość, 180

# PROGRAM PARTNERSKI

GRUPY WYDAWNICZEJ HELION

**1. ZAREJESTRUJ SIĘ** 2. PREZENTUJ KSIĄŻKI **3. ZBIERAJ PROWIZJE** 

Zmień swoją stronę WWW w działający bankomat!

Dowiedz się więcej i dołącz już dzisiaj! http://program-partnerski.helion.pl

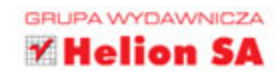

# Funkcjonalne strony internetowe dla Ciebie!

Rynek stron internetowych i aplikacji jest nasycony do granic możliwości. Użytkownicy mogą wybierać spośród setek produktów spełniających ich potrzeby. Jak sprawić, żeby wybrali właśnie Twoją witrynę lub aplikację? Jak przebić się na trudnym rynku i odnieść sukces? Na te pytania znajdziesz wiele odpowiedzi, ale najprostsza składa się z dwóch liter — UX! User eXperience, bo tak brzmi pełna nazwa, to pojecie, które określa wrażenia użytkownika po kontakcie z produktem. Im lepsze, tym większa szansa na sukces!

Trzymasz w rekach kolejne wydanie kultowej książki, w całości poświeconej zagadnieniom związanym z projektowaniem funkcjonalnych witryn i aplikacji internetowych. W trakcie lektury dowiesz się, jak przygotować system nawigacji na Twojej stronie, testować funkcjonalność witryny oraz tworzyć jej wersję działającą na urządzeniach mobilnych. Ponadto zrozumiesz, jak użytkownicy korzystają z sieci oraz jak te wiedze wykorzystać do tworzenia efektownych stron WWW. Książka ta jest doskonałym źródłem wiedzy na temat tworzenia funkcjonalnych serwisów WWW, docenionym przez czytelników na całym świecie. Przekonaj się sam!

### Dzieki tej książce:

- dowiesz się, jak użytkownicy korzystają ze stron WWW
- zaprojektujesz elastyczny i przyjazny system nawigacji ٠
- przetestujesz funkcjonalność tworzonej strony ٠
- wykorzystasz potencjał urządzeń mobilnych

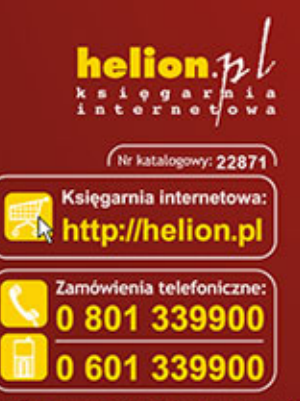

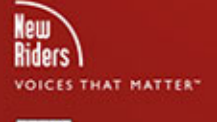

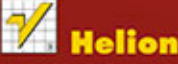

Sprawdż najnowsze promocje: O http://helion.pl/promocje Książki najchętniej czytane:<br>© http://helion.pl/bestsellery<br>Zamów informacje o nowościach: O http://helion.pl/nowosci

Helion SA<br>ul. Kościuszki 1c, 44-100 Gliwice tel.: 32 230 98 63 e-mail: helion@helion.pl http://helion.pl

Informatyka w najlepszym wydaniu

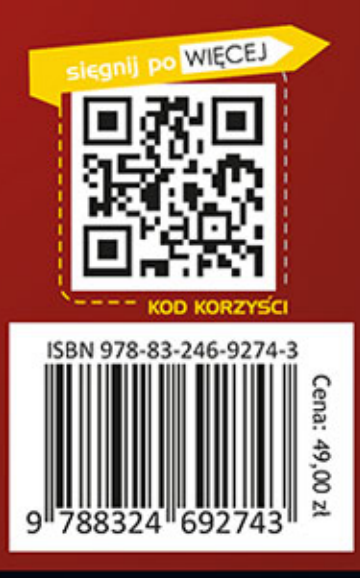

# **PEARSON**

#### **ALWAYS LEARNING**